Документ под ИНЦОСТЕРСТВО НАУКИ И ВЫСШЕГО ОБРАЗОВАНИЯ РОССИЙСКОЙ ФЕДЕРАЦИИ Дата подписания: 19.**Федерыльное государс<mark>твенное автономное образовательное учреждение</mark> высшего образования** 10730ffe6b1ed036b744b6e9d97700b86**f5d4d7<sub>d</sub>eдов</mark>ательский технологический университет «МИСИС» Новотроицкий филиал** Информация о владельце: ФИО: Котова Лариса Анатольевна Должность: Директор филиала Уникальный программный ключ:

# Аннотация рабочей программы дисциплины

# **Начертательная геометрия и инженерная графика**

Закреплена за подразделением Кафедра металлургических технологий и оборудования (Новотроицкий филиал)

Направление подготовки 22.03.02 Металлургия

Профиль

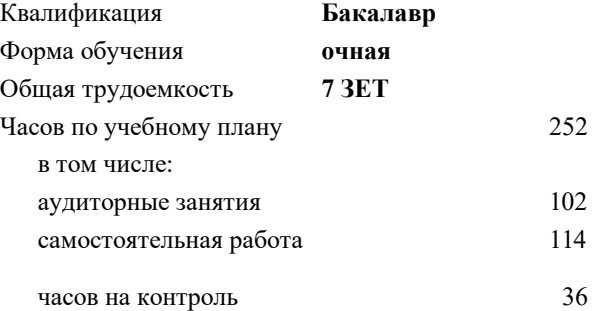

экзамен 3 зачет 2 Формы контроля в семестрах:

#### **Распределение часов дисциплины по семестрам**

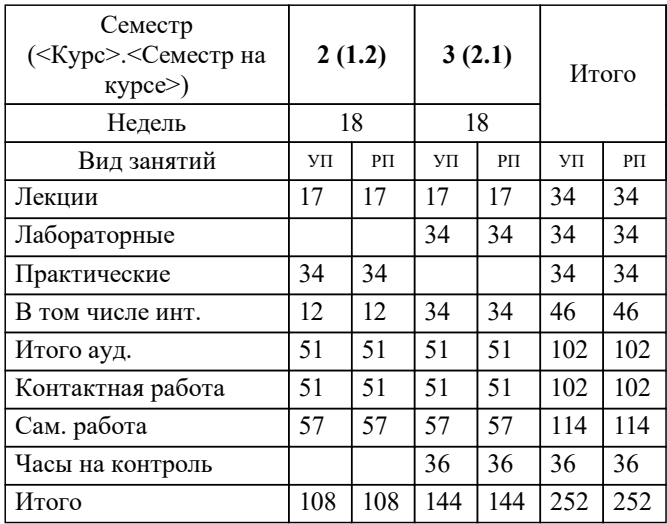

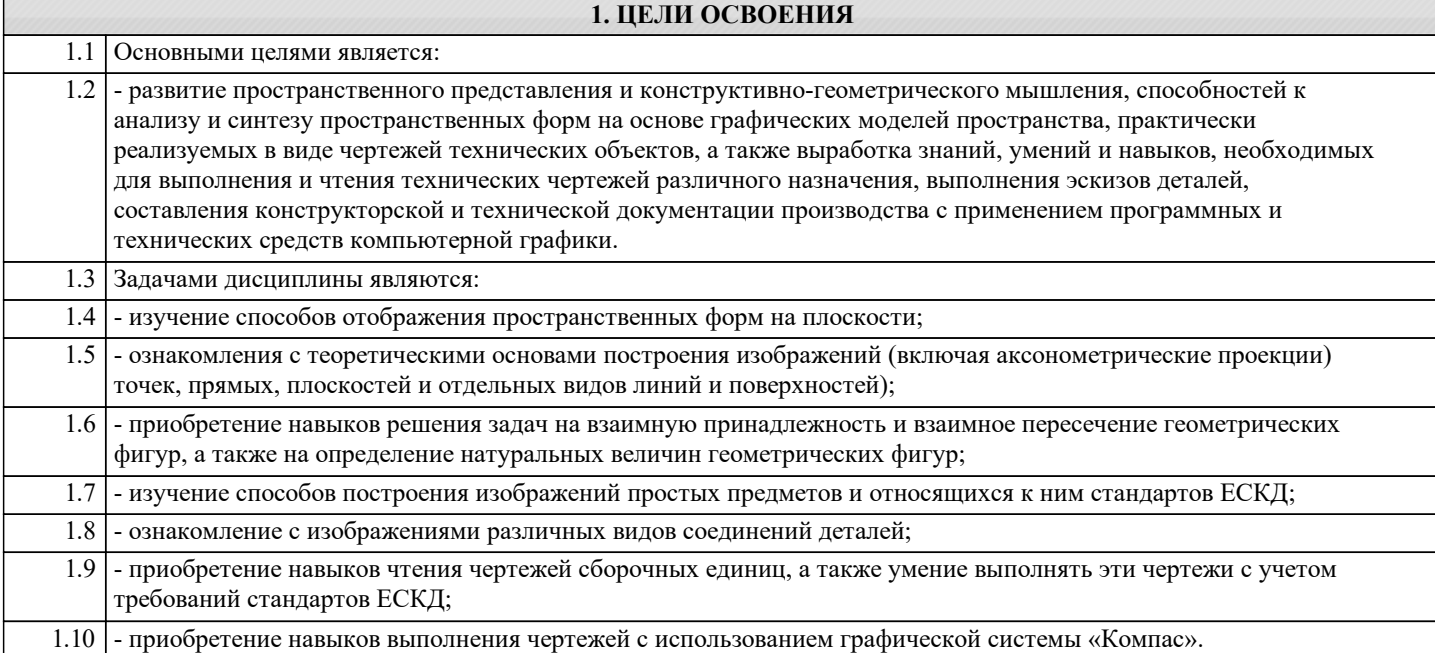

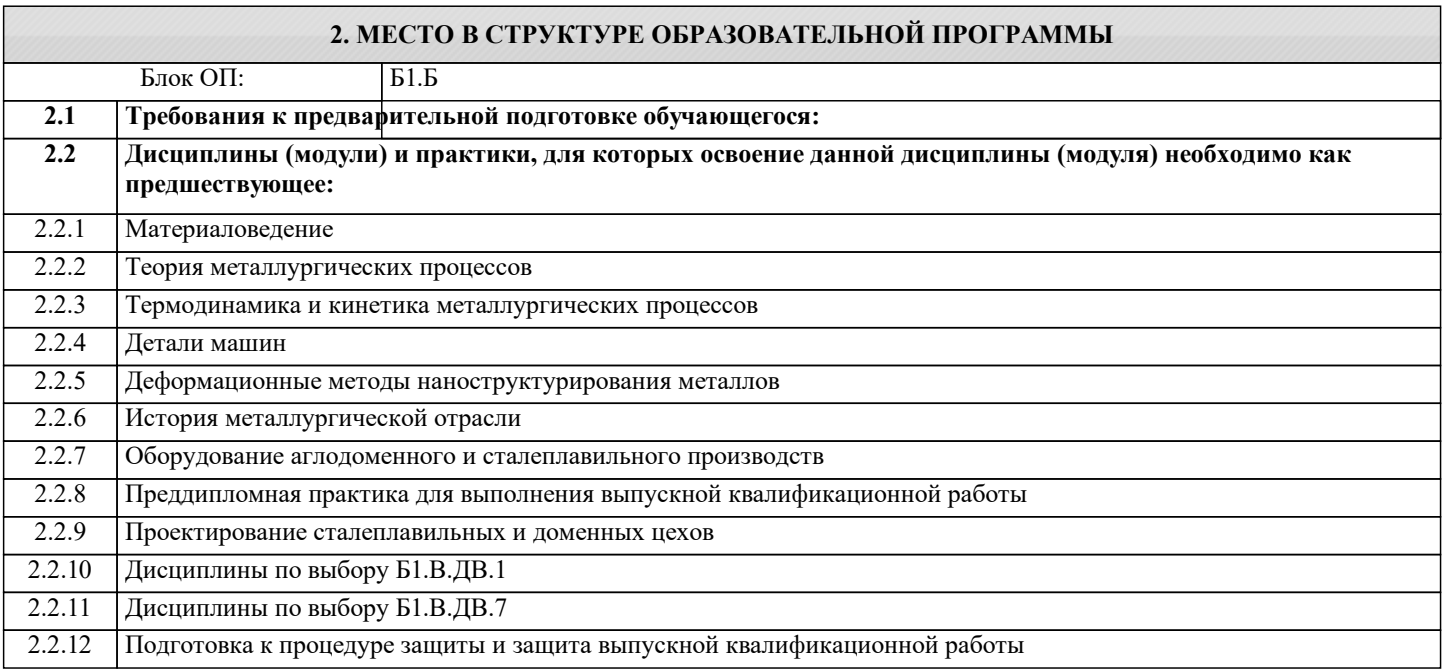

### **3. РЕЗУЛЬТАТЫ ОБУЧЕНИЯ ПО ДИСЦИПЛИНЕ, СООТНЕСЕННЫЕ С ФОРМИРУЕМЫМИ КОМПЕТЕНЦИЯМИ**

**УК-10.3: Способность использовать практические навыки для решения задач и реализации проектов, в области, соответствующей профилю подготовки**

**Знать:**

УК-10.3-З1 Основные способы решения задач для реализации проектов.

#### **УК-8.1: Умение проектировать и разрабатывать продукцию, процессы и системы, соответствующие профилю образовательной программы, выбирать и применять соответствующие методики проектирования и разработки, включая передовые методы и технологии**

**Знать:**

УК-8.1-З1 Основы начертательной геометрии и инженерной графики.

#### **ОПК-4.1: Готовность сочетать теорию и практику для решения инженерных задач**

**Знать:**

ОПК-4.1-З1 Основные правила оформления технической документации, необходимые для решения инженерных задач.

## **УК-10.3: Способность использовать практические навыки для решения задач и реализации проектов, в области, соответствующей профилю подготовки Уметь:**

УК-10.3-У1 Анализировать эффективность работы основных агрегатов металлургического производства

**УК-8.1: Умение проектировать и разрабатывать продукцию, процессы и системы, соответствующие профилю образовательной программы, выбирать и применять соответствующие методики проектирования и разработки, включая передовые методы и технологии**

**Уметь:**

УК-8.1-У1 Выполнять рабочие и сборочные чертежи вручную и с использованием стандартных программных средств для черчения.

**ОПК-4.1: Готовность сочетать теорию и практику для решения инженерных задач**

**Уметь:**

ОПК-4.1-У1 Использовать графические навыки для решения инженерных задач.

**УК-10.3: Способность использовать практические навыки для решения задач и реализации проектов, в области, соответствующей профилю подготовки**

**Владеть:**

УК-10.3-В1 Навыками проектирования металлургического оборудования.

**УК-8.1: Умение проектировать и разрабатывать продукцию, процессы и системы, соответствующие профилю образовательной программы, выбирать и применять соответствующие методики проектирования и разработки, включая передовые методы и технологии**

**Владеть:**

УК-8.1-В1 Методикой разработки и основами проектирования графической технической документации.

**ОПК-4.1: Готовность сочетать теорию и практику для решения инженерных задач**

**Владеть:**

ОПК-4.1-В1 Навыками выполнения чертежей деталей и узлов машиностроительных конструкций в соответствии с требованиями ЕСКД.

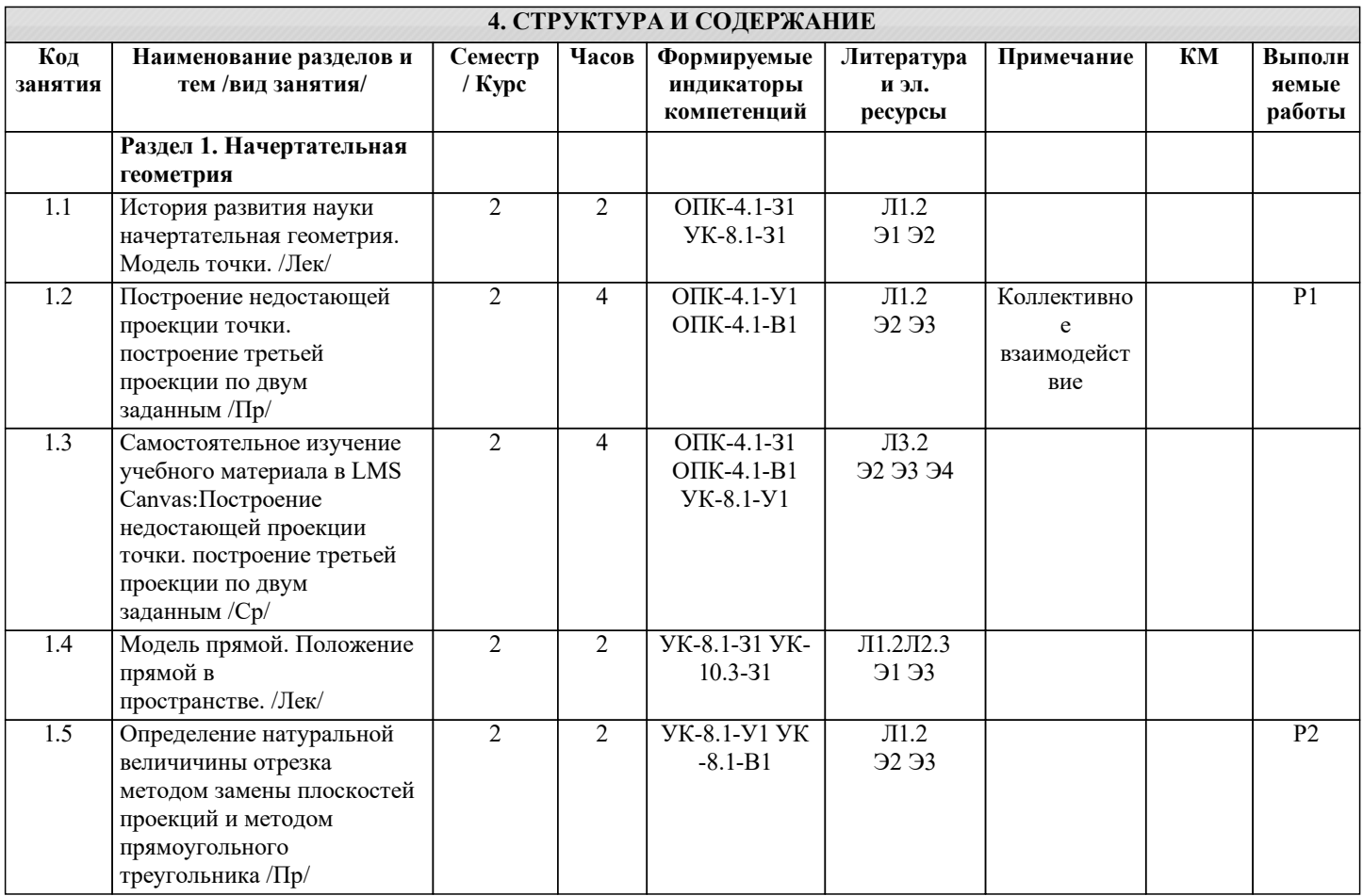

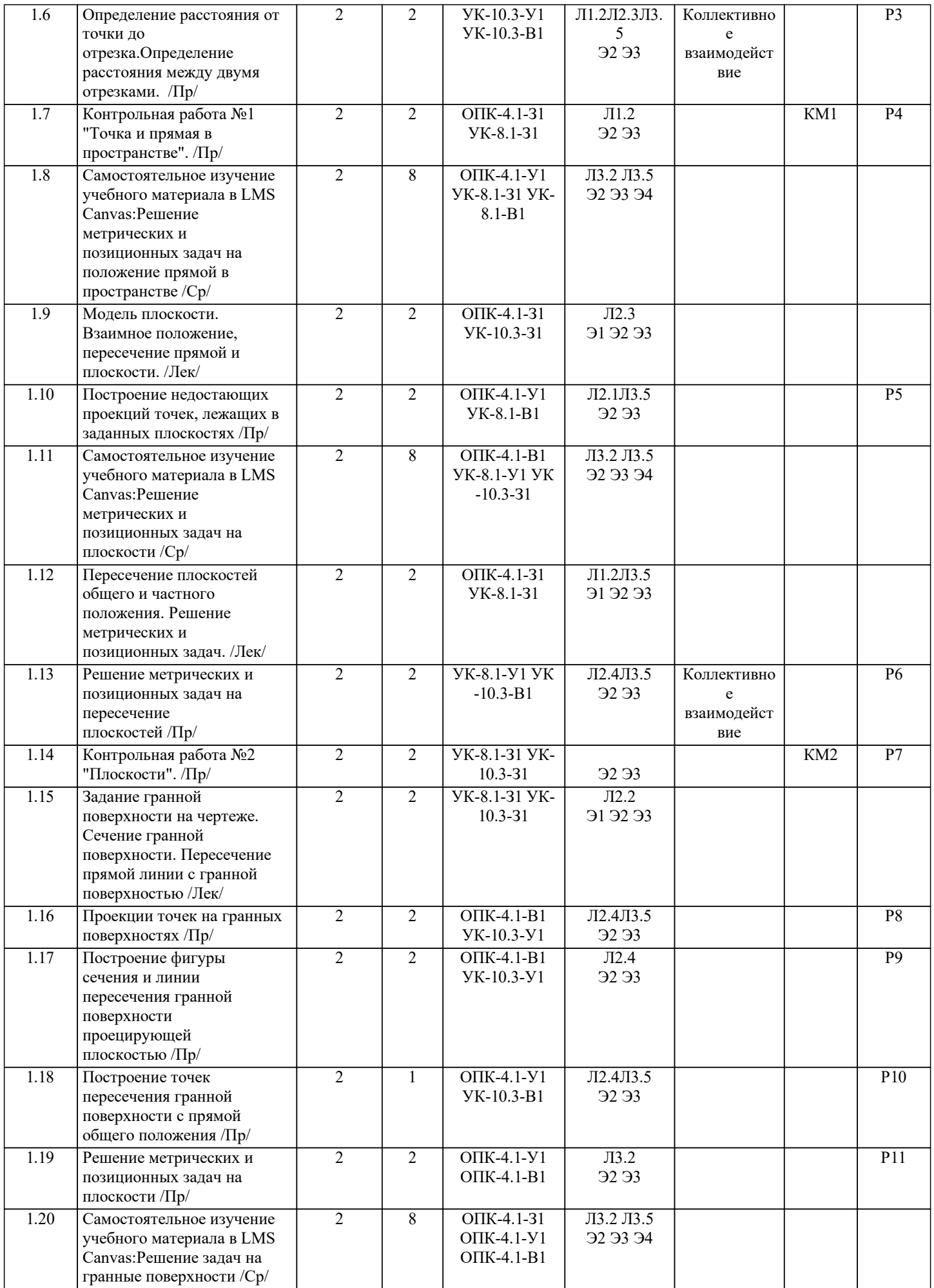

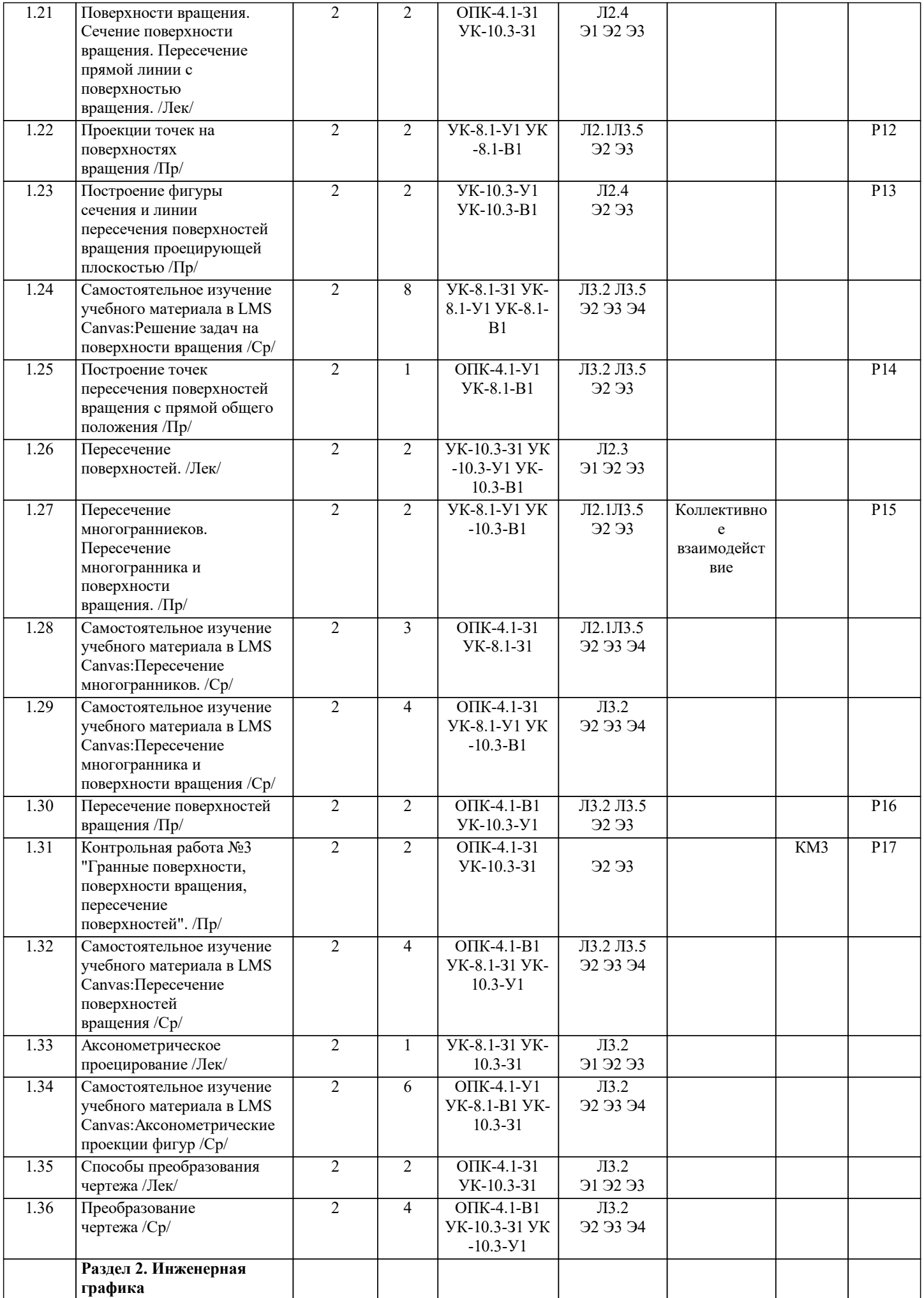

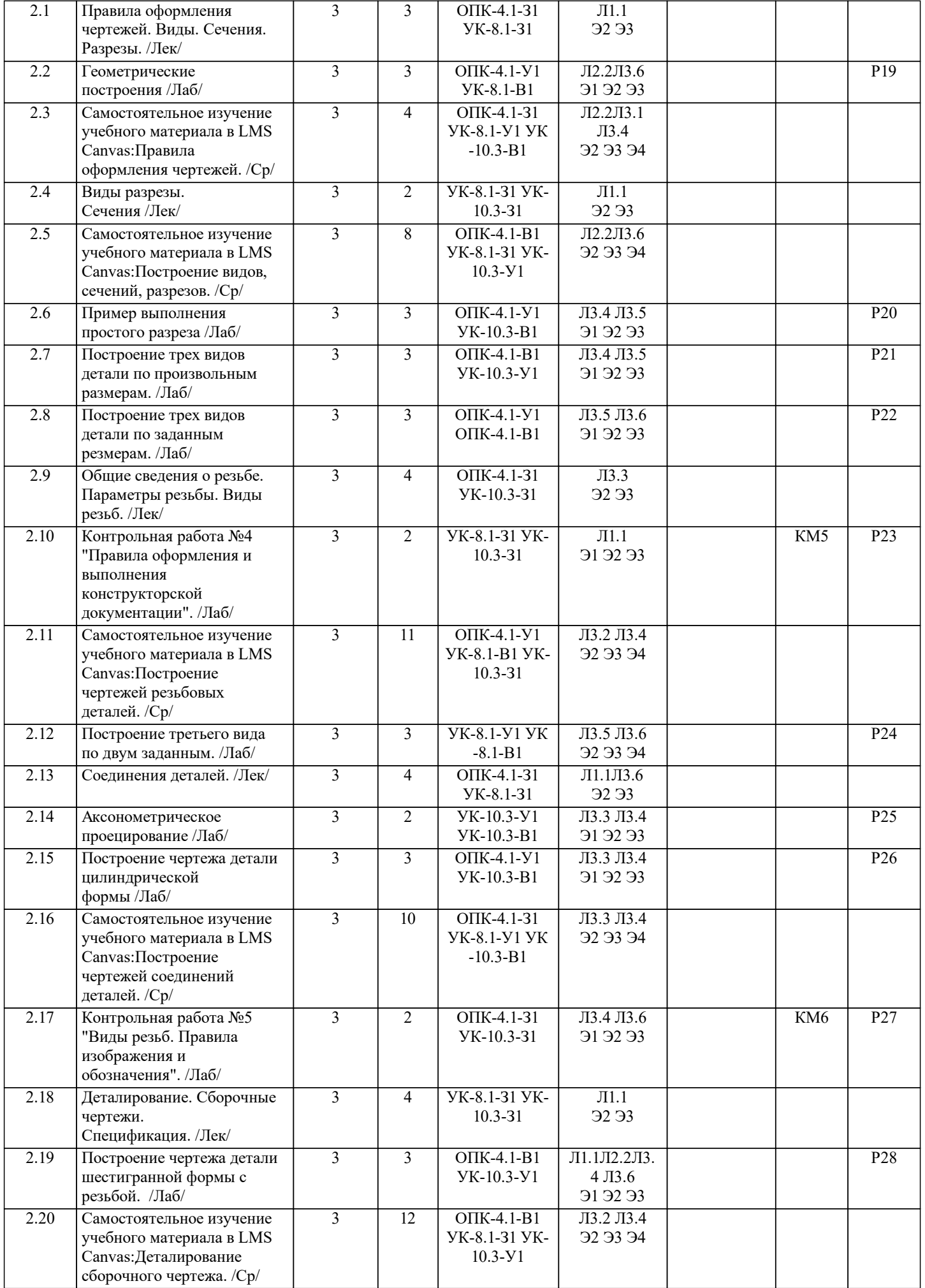

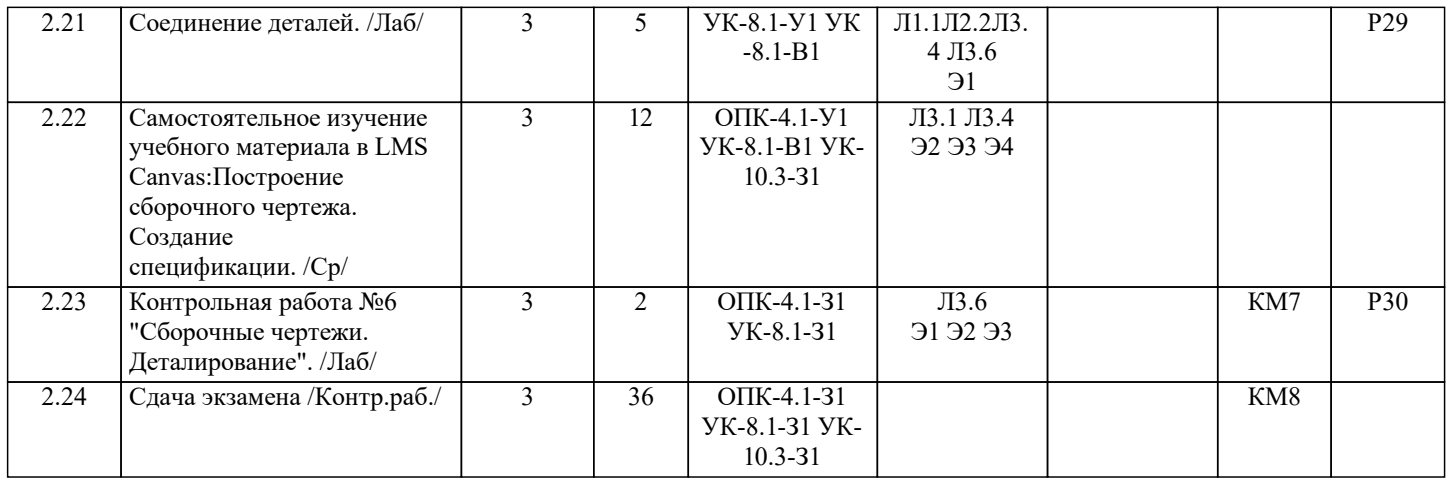